### A Grid programozása felhasználóbarát módon

Peter Kacsuk

#### MTA SZTAKIwww.lpds.sztaki.hu

### User concerns of Grid systems

- ● Fast evolution of Grid systems and middleware:
	- **EGEE, NorduGrid, TeraGrid, Grid2003, UK NGS, etc.**
	- ●**GT1, GT2, OGSA, OGSI, GT3, WSRF, GT4, …**
- ●How to cope with the variety of these Grid systems?
- ●How to develop/create new Grid applications?
- How to execute Grid applications?
- ●How to observe the application execution in the Grid?
- ●How to tackle performance issues?
- ● How to port legacy applications
	- to Grid systems
	- ●between Grid systems?
- ● How to execute Grid applications over several Grids in a transparent way?

### Solution

- ● A high-level program development and execution environment for the Grid
- Supports the development and execution of
	- ●Parallel Grid applications
	- Workflow applications
- . Hides the low level details of the Grid access mechanism
- ● Hides the variety of Grid systems, i.e., **learn once and use everywhere**
- ●Supports the transparent migration of applications among different Grid sites (fault-tolerance, load-balance)
- ● Supports the monitoring and visualization of Grid application execution
- ●**P-GRADE** for Grid program development
- ●**P-GRADE portal** for Grid program execution

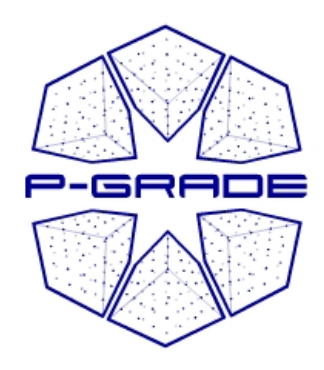

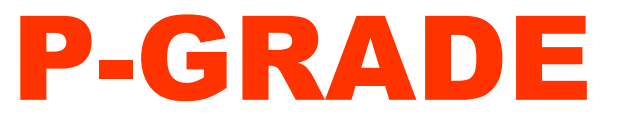

## Parallel Grid Run-time and Application Development Environment

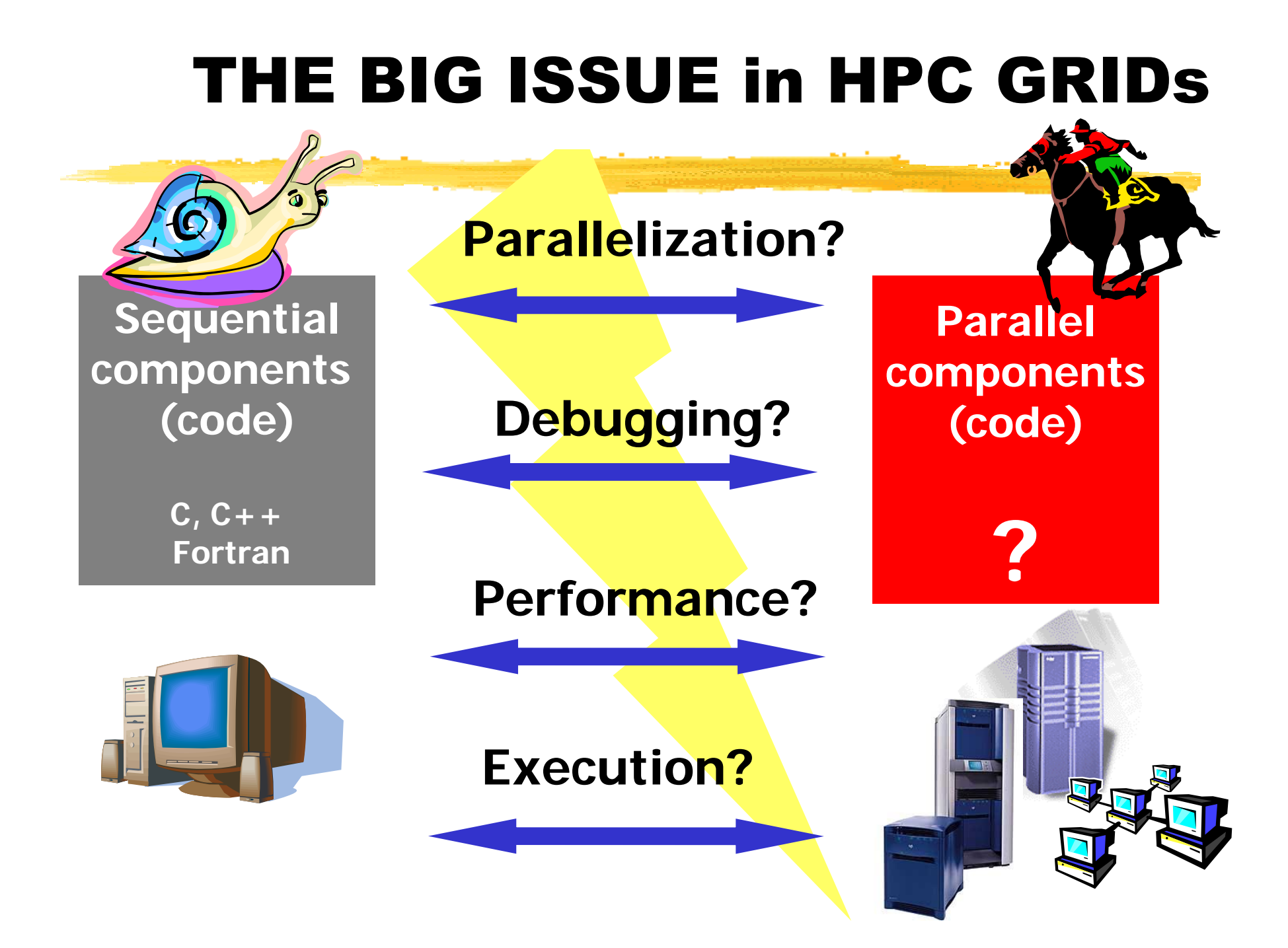

### P-GRADE: Unified Solution forDistributed supercomputing

●**P-GRADE**

Parallel Grid Run-time and Application Development Environment

- ●<sup>A</sup> highly integrated parallel application development and execution system for clusters and Grids
- ● Provides:
	- ●Parallel, supercomputing, Grid programming
	- ●Fast and efficient development of Grid programs
	- ●Observation and visualization of Grid execution
	- ●Fault and performance analysis support for

**SUPERCOMPUTERS CLUSTERS GRIDS**

### Goal: Use P-GRADE for the whole range of parallel/Grid systems

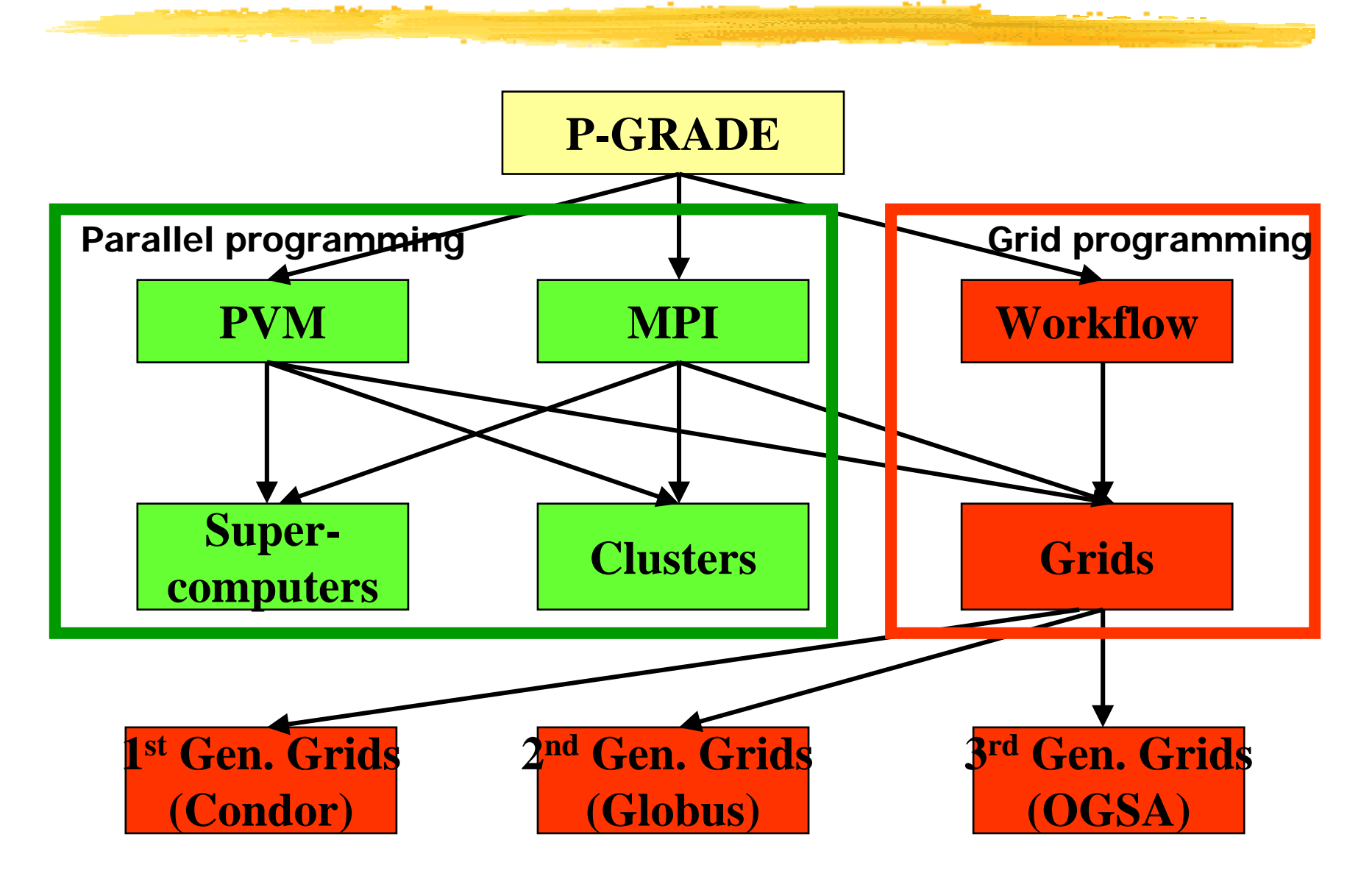

#### Parallel programming paradigms and P-GRADE support

# Paradigm P-GRADE

• Master/worker (parameter study) • Processor farm

• Pipe-line programming

- Pipe
- Neighborhood-oriented, Cellular programming • Mesh

### Mesh Template

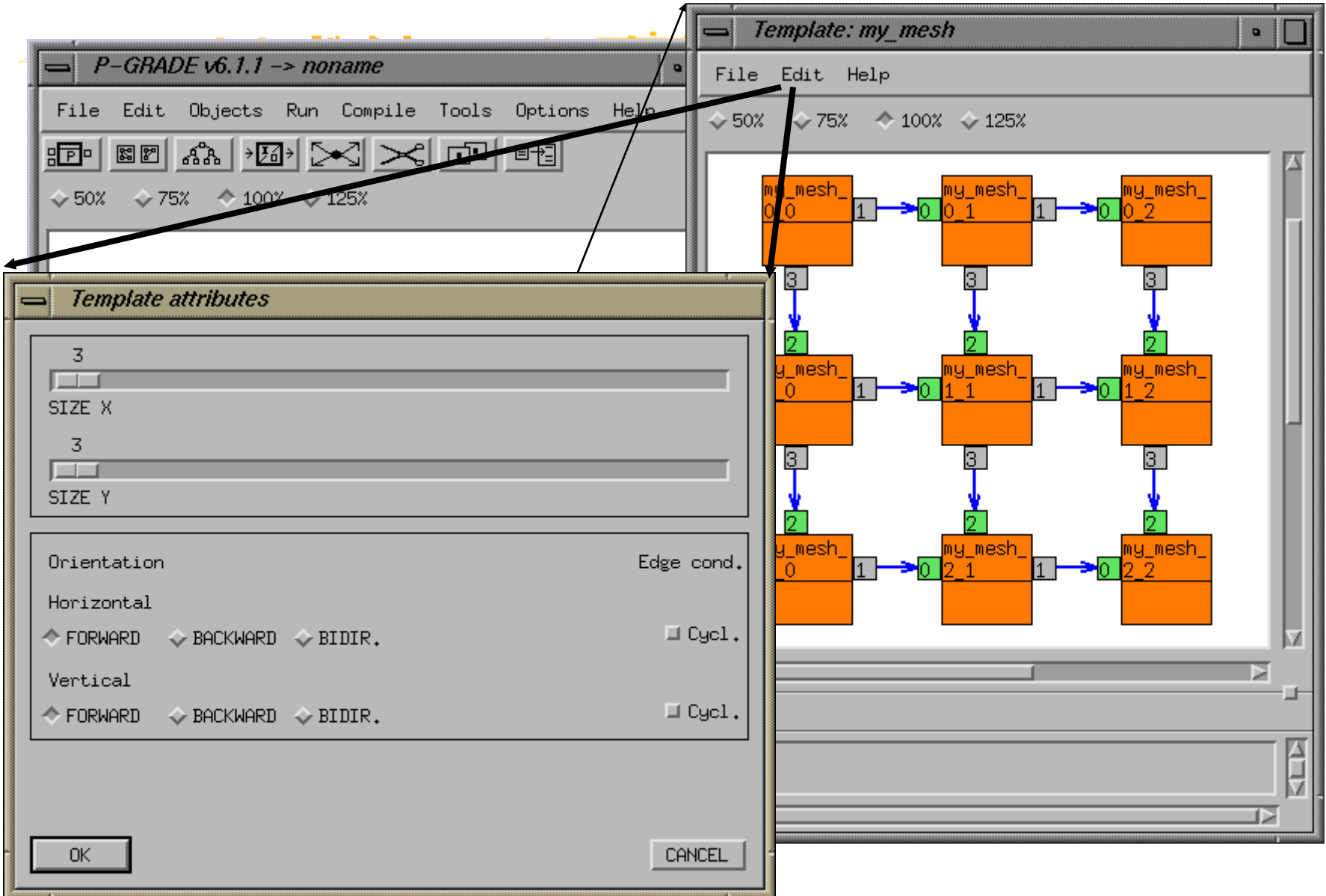

### Workflow support in P-GRADE

- ●The workflow is a graph where
	- . Nodes are jobs (or services)
	- ● Arcs represent file transfer between the jobs (services)
- ● Semantics of the workflow:
	- Job can be executed if all the necessary file transfers represented by the arcs are completed

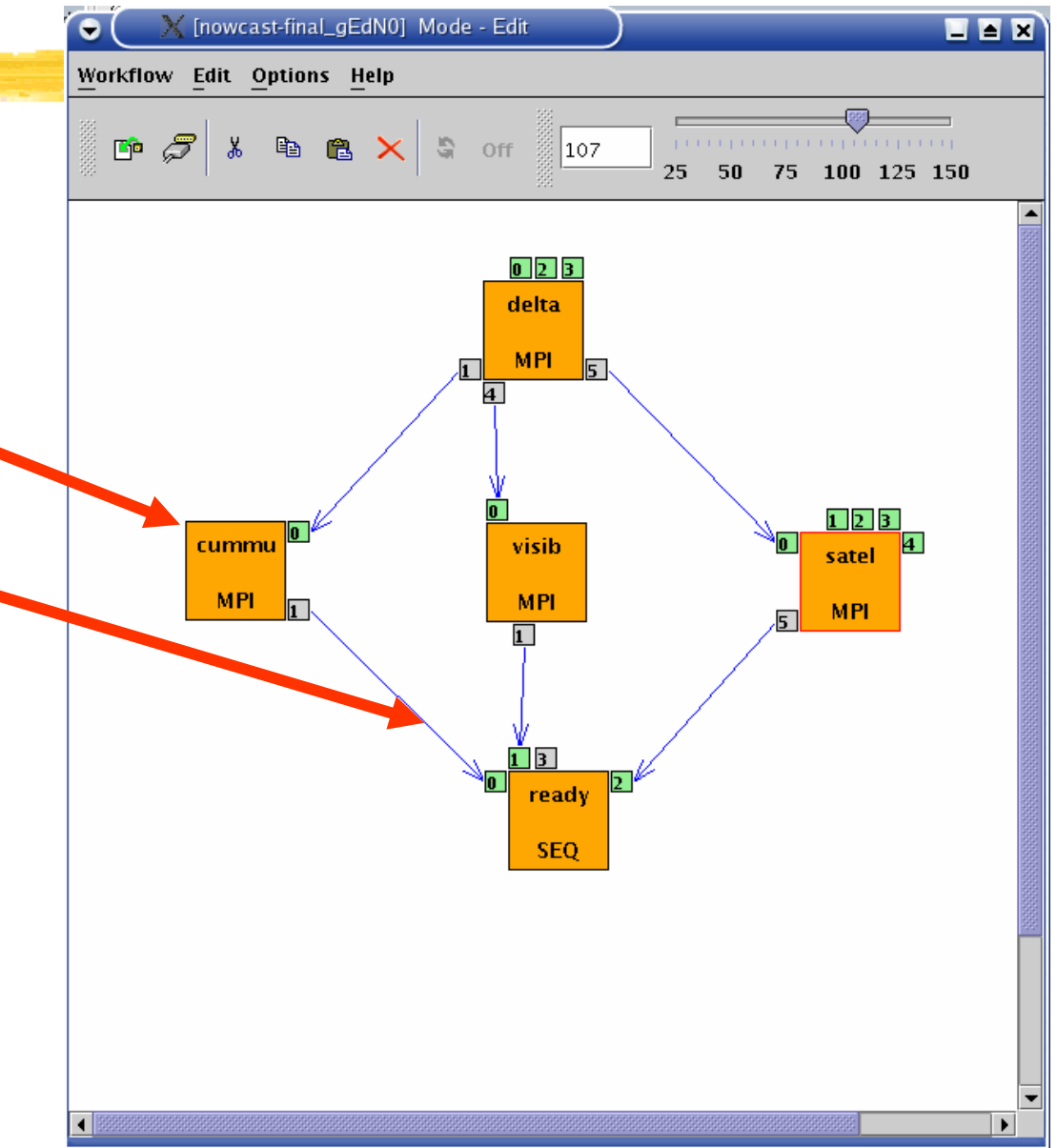

### Two level parallelism by a workflow

- ● The workflow concept enables the efficient solution of complex problems in a distributed environment like Grid
- ● Semantics of the workflow enables **two levels of parallelism**:
	- Parallel execution inside a workflow node
	- Parallel execution among workflow nodes

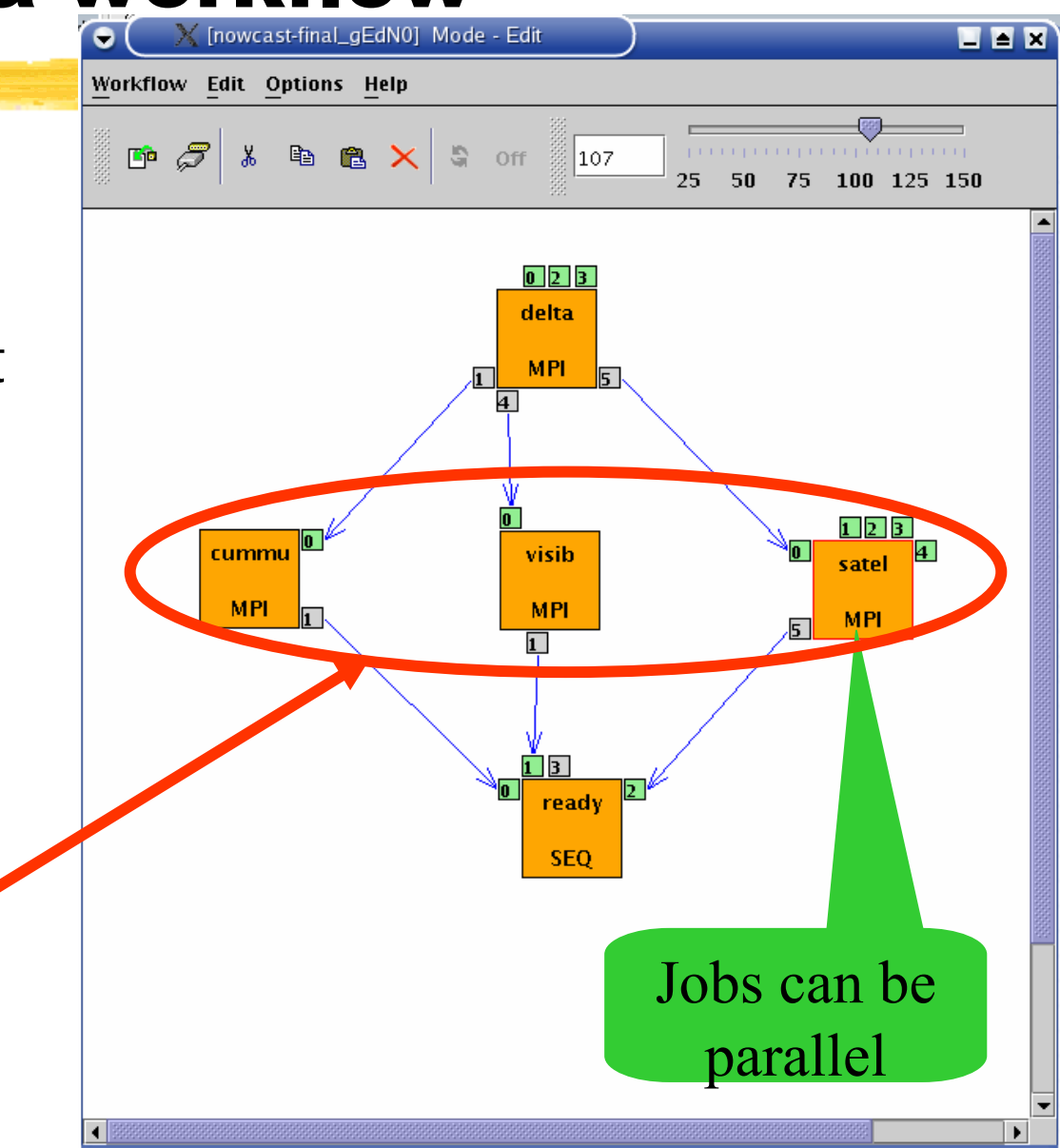

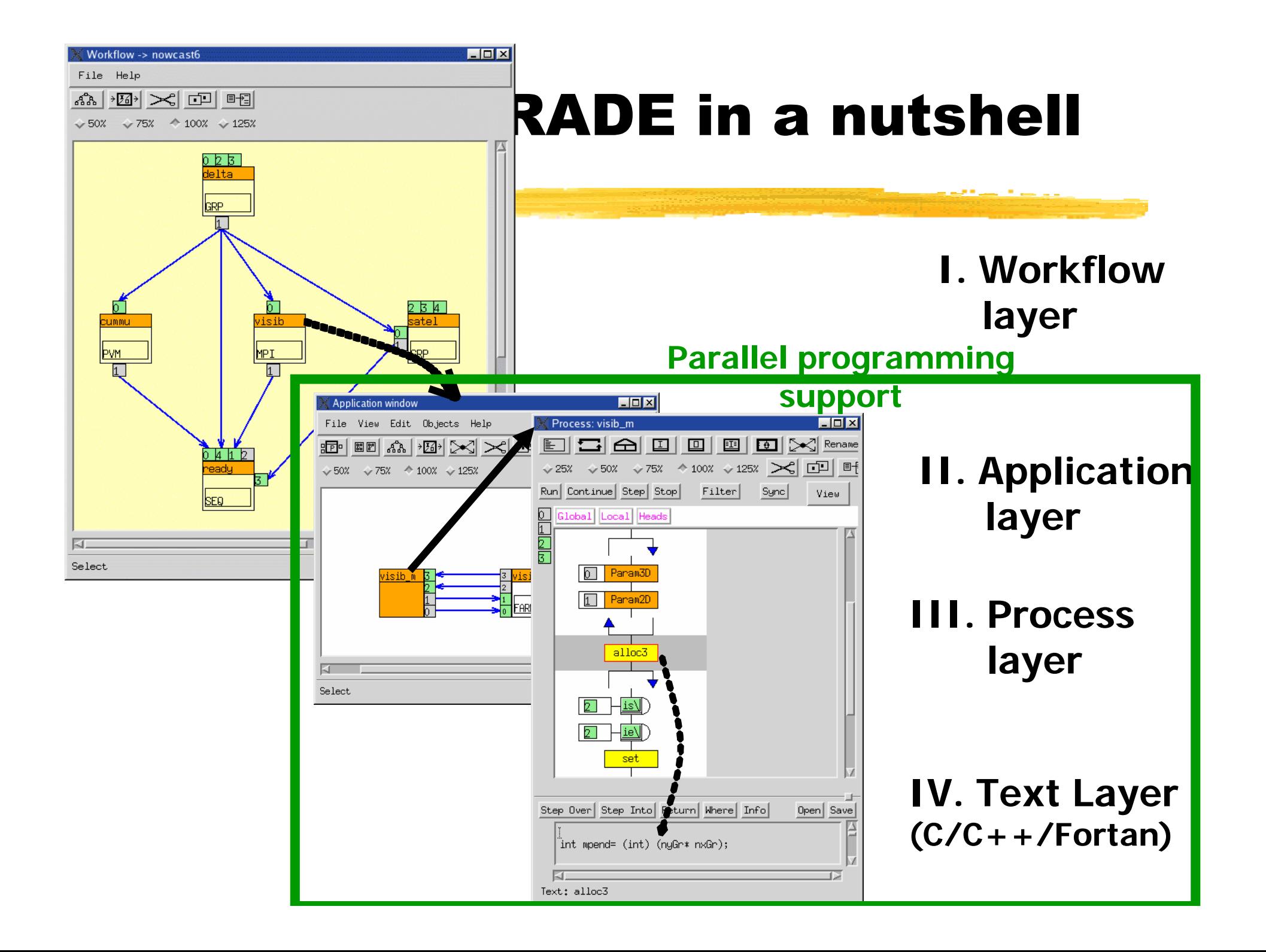

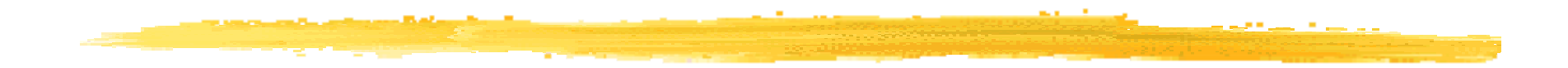

#### Levegőminőségi (LM) alkalmazás

### Alapok

- ●Cél: reakció-diffúzió-advekció egyenletek megoldása
- ● Alkalmazás: passzív nyomanyagok (pl. radioaktív nuklidok) terjedésének szimulációjára

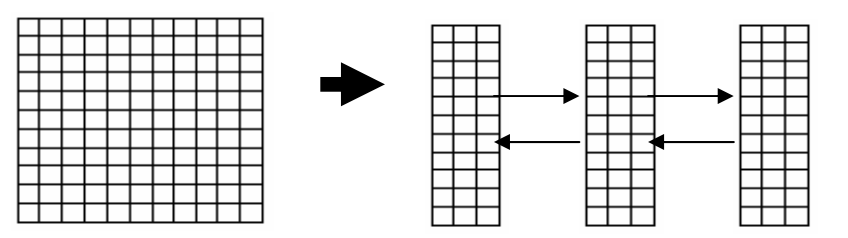

- ● Párhuzamosítás folyamata
	- terület felosztása az egyes processzorok között
	- ●szimulációs lépésenként a határfeltételek kölcsönös kicserélésével

#### Párhuzamos alkalmazás P-GRADE -ben

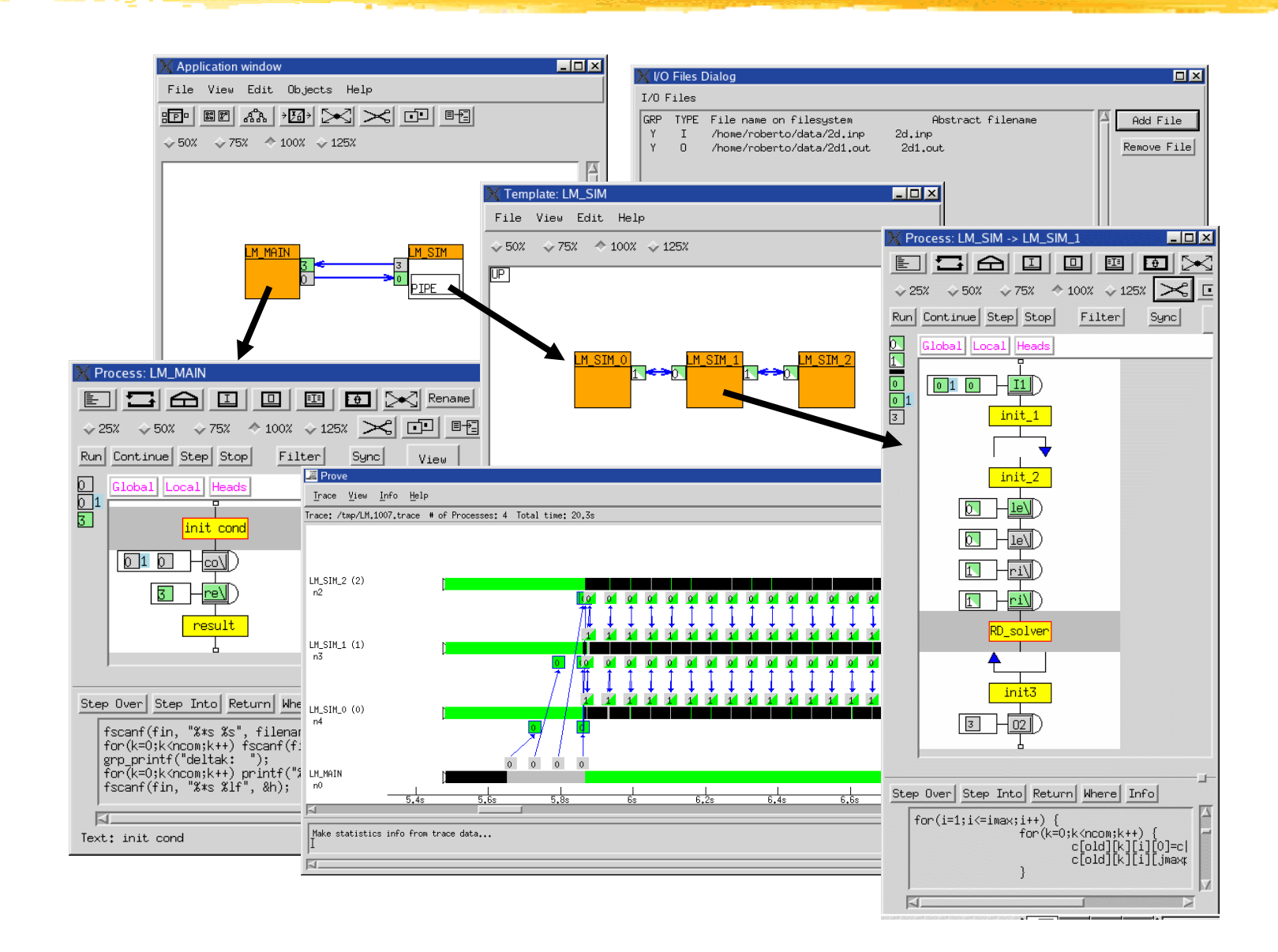

### Eredmény: szennyez ődés csóvák

- *h* = 1000 m (forrás magassága)
- • $\Delta t = 900$ s (időlépcső)
- • $D = 50$  m2/s (kibocsátás)
- •*u* = 5 m/s (szélmez ő vízszintes komponense)
- $\bullet$ *v* = 0 m/s (szélmez ő függ őleges komponense)

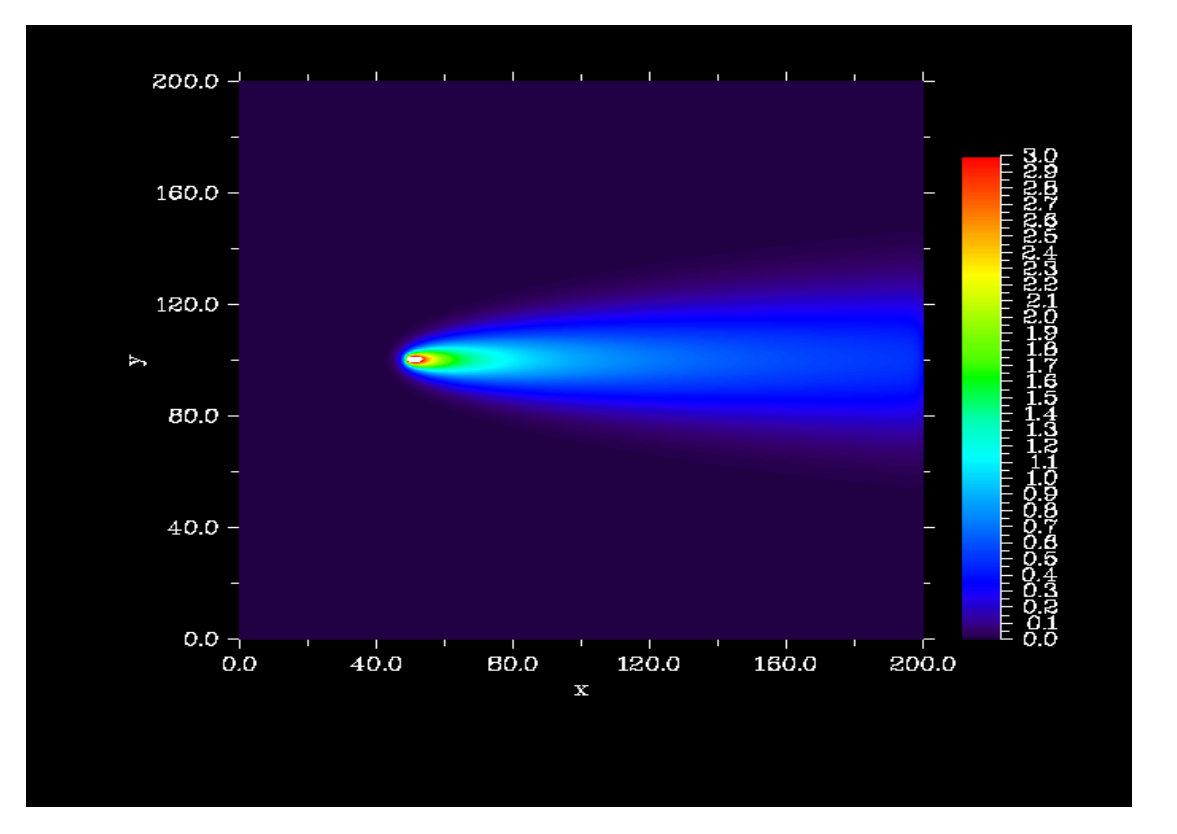

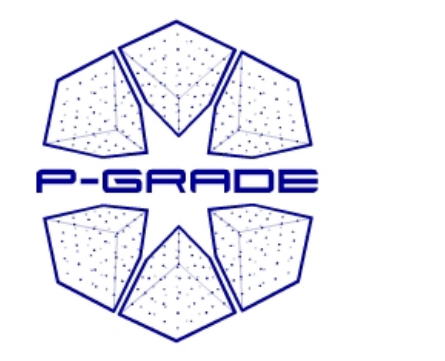

## P-GRADE portal

### P-GRADE portal in a nutshell

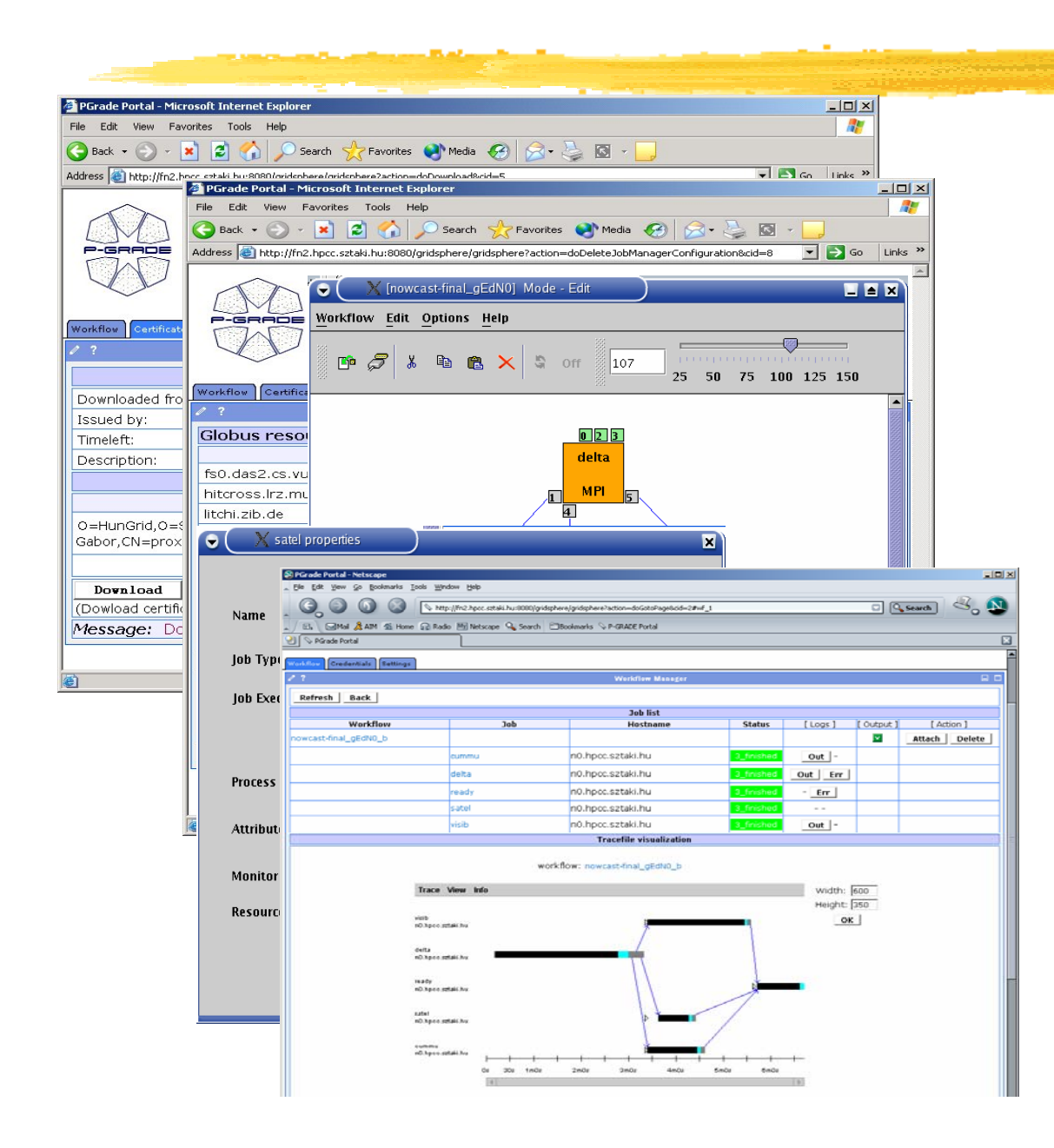

**Proxy management Definition of Grid resourcesWorkflow creation**

**Job mapping to Grid resources**

**Workflow management and execution visualization**

#### Principles of the P-GRADE portal

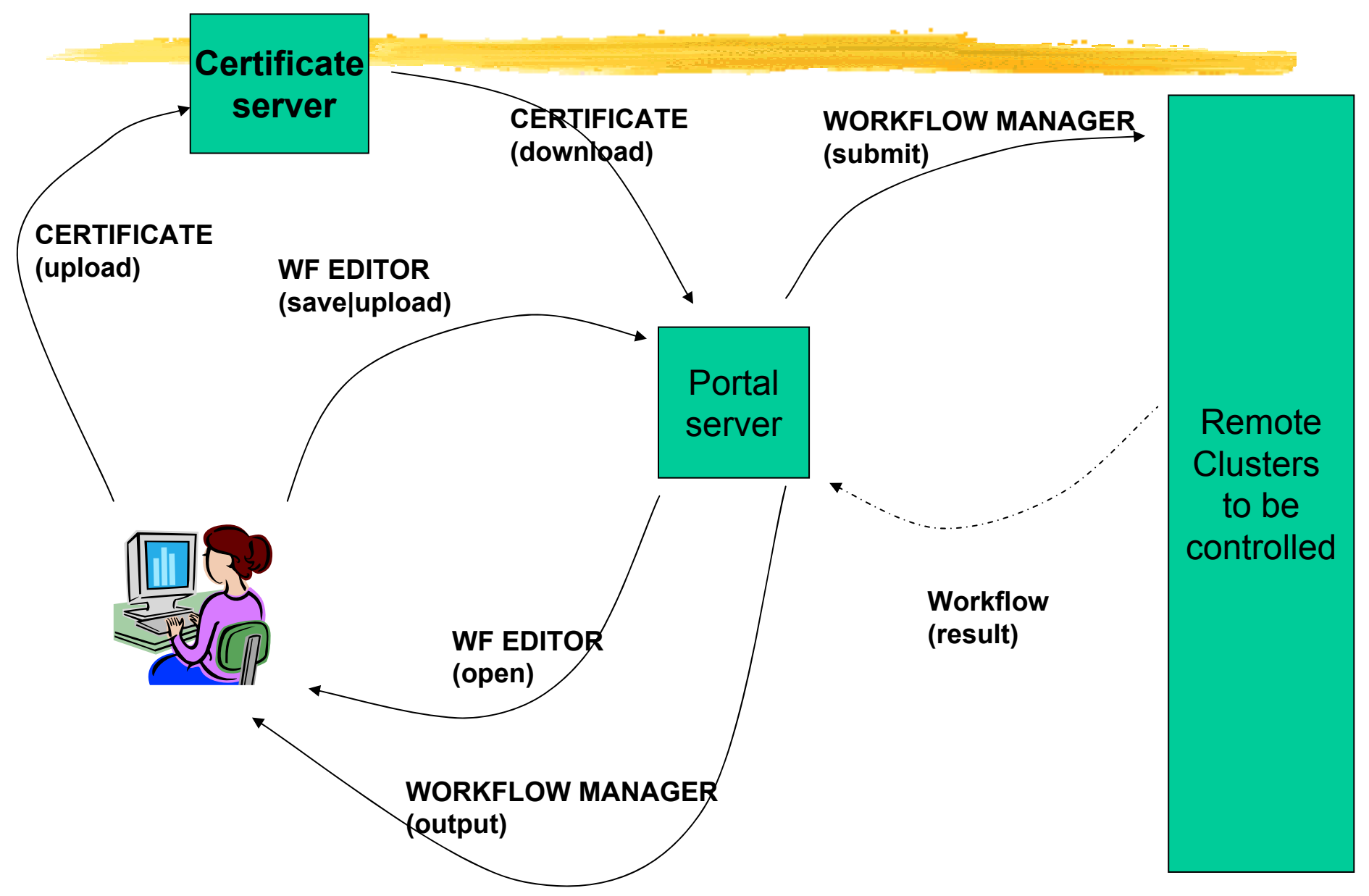

### User concerns of Grid systems

- ●How to cope with the variety of these Grid systems?
- ▶ How to develop/create new Grid applications?
- How to execute Grid applications?
- ●How to observe the application execution in the Grid?
- ●How to tackle performance issues?
- ● How to port legacy applications
	- ●to Grid systems
	- ●between Grid systems?
- ● How to execute Grid applications over several Grids in a transparent way?

## Main interactions 2.

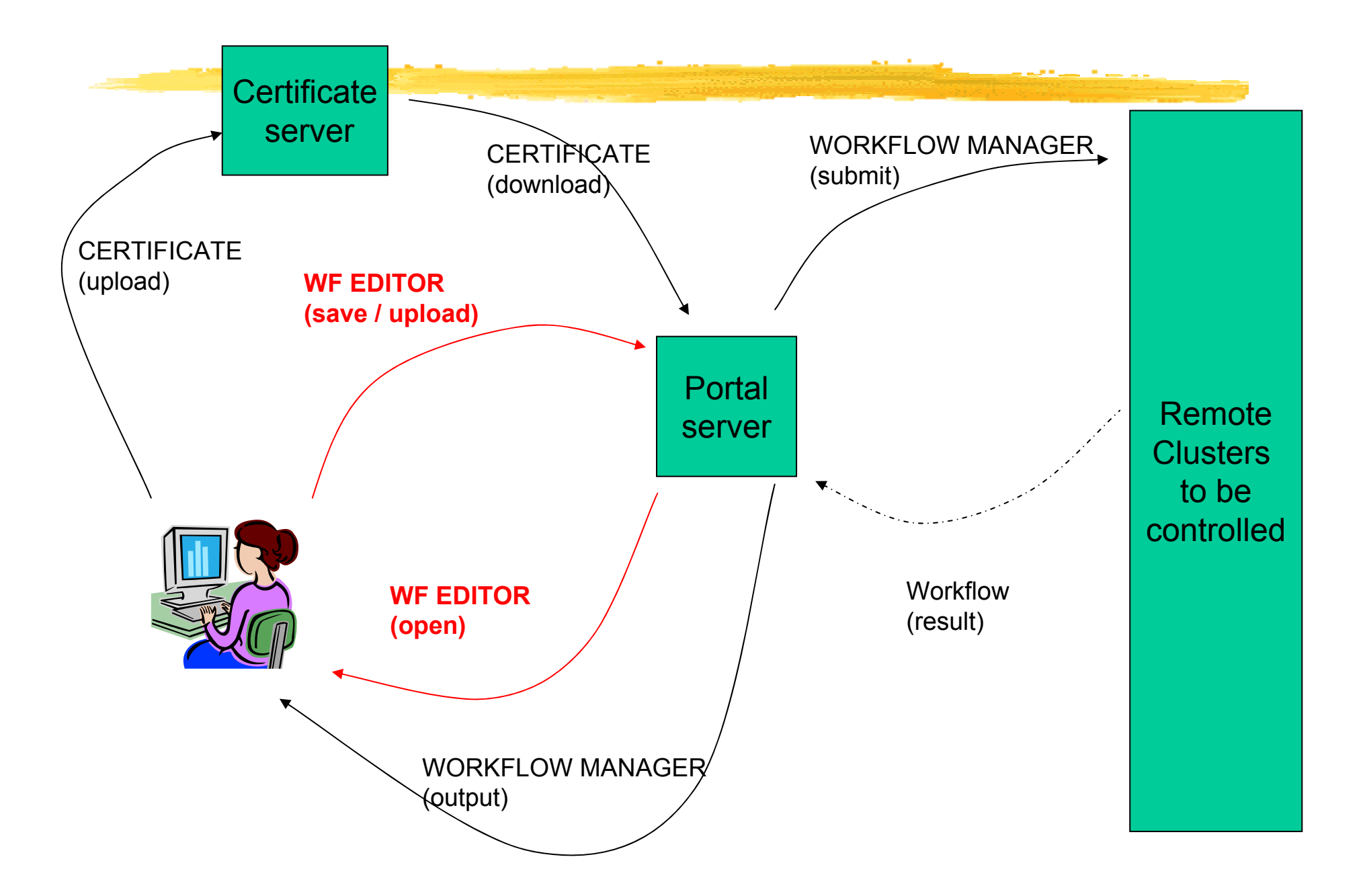

#### Workflow Editor: Grid aware workflow mapping

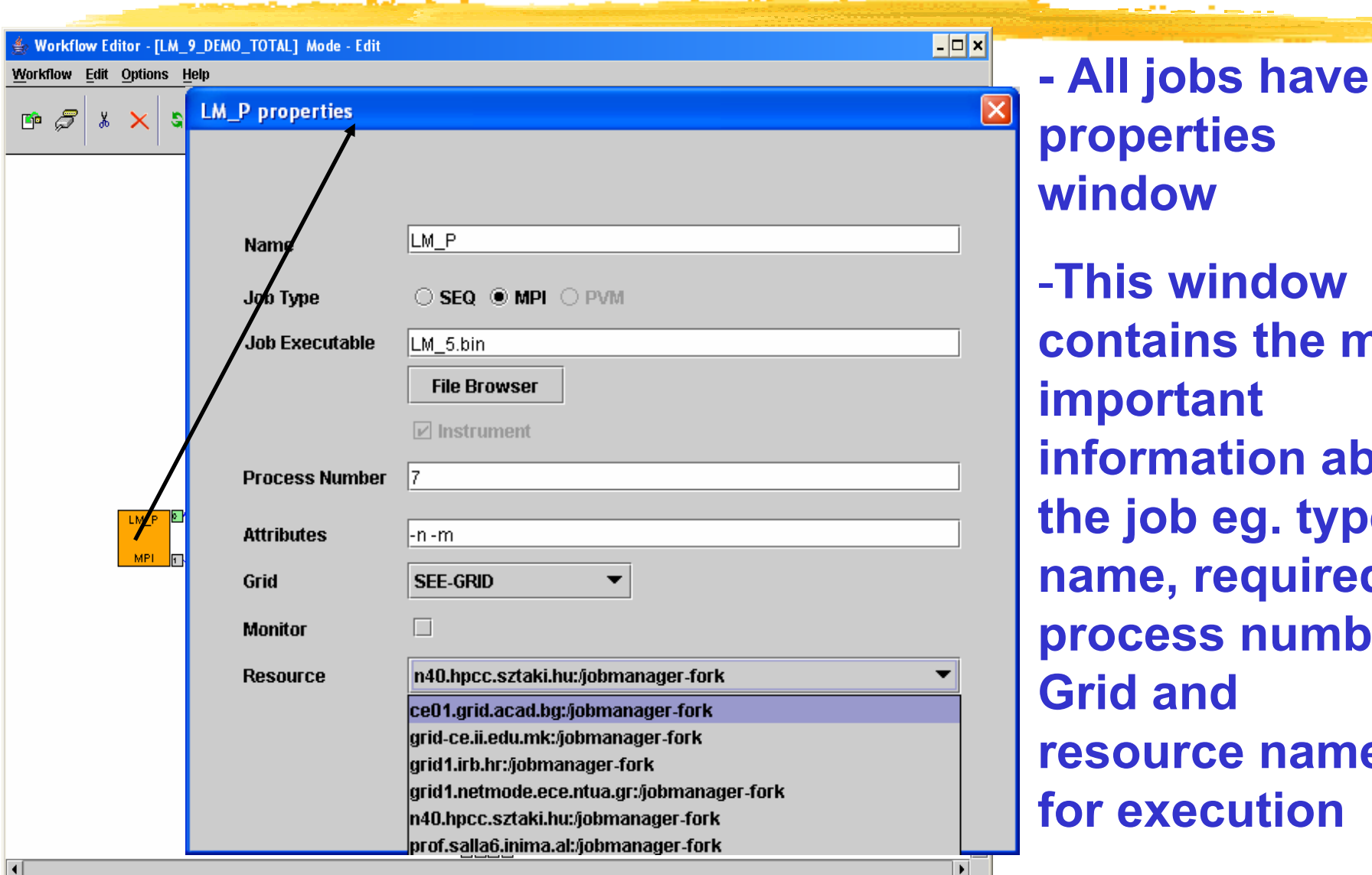

-**This windowcontains the most important information aboutthe job eg. type, name, required process number, Grid andresource name for execution**

#### Monitoring System

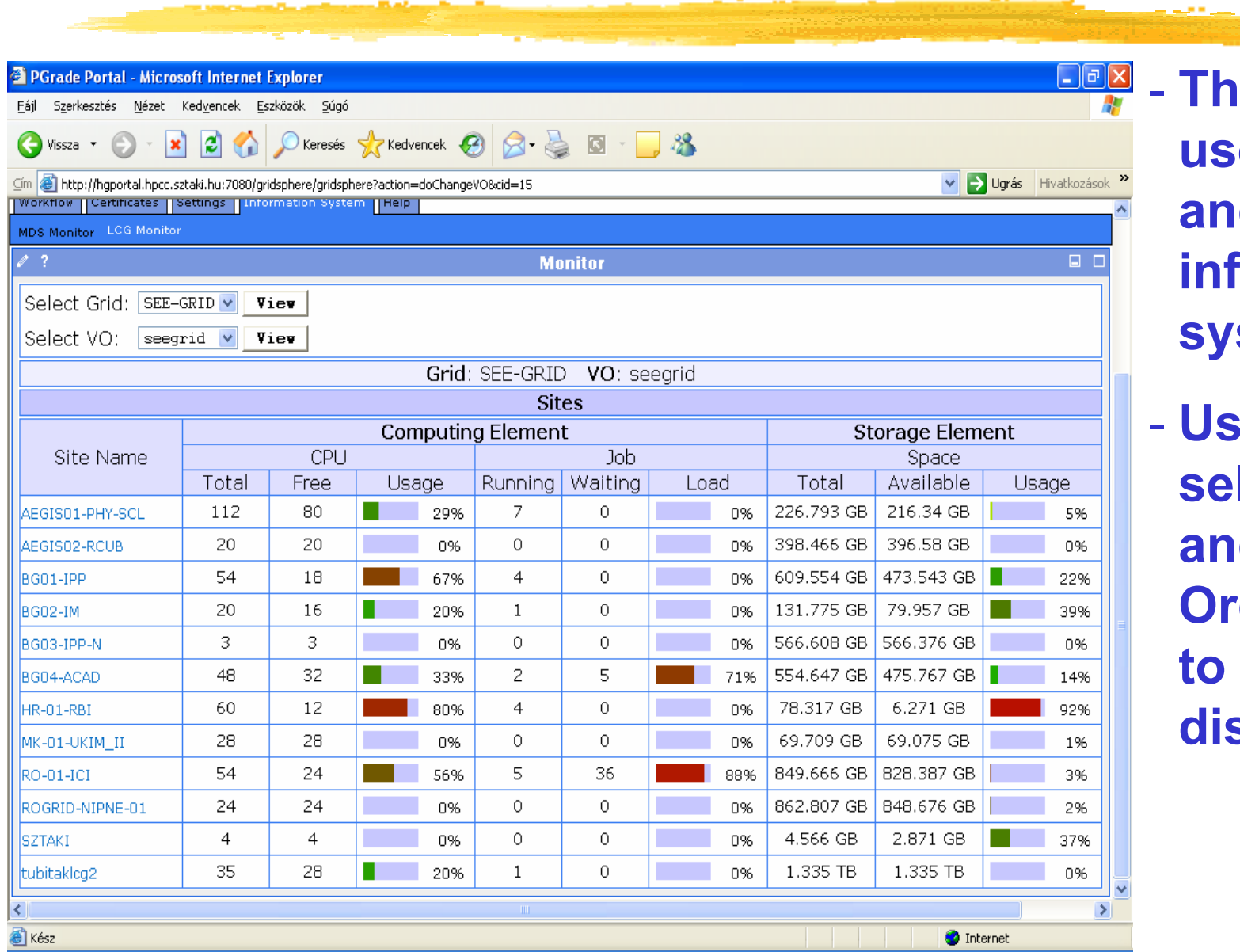

 **The portal uses MDS-2 and LCG-2 information stems** 

*<u>sers can</u>* **select a Grid and a Virtual ganization to be displayed**

#### Workflow Editor

75.

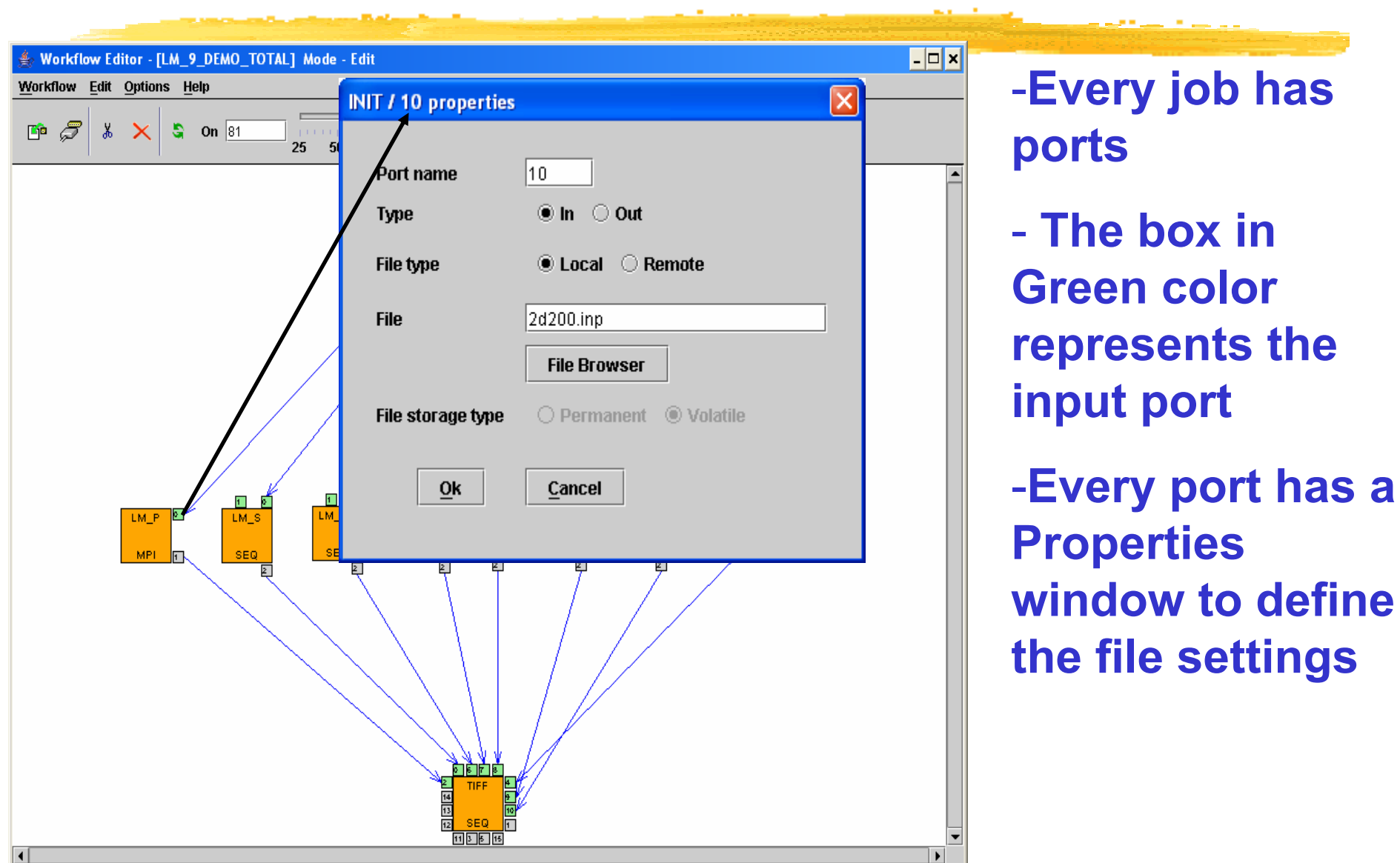

### User concerns of Grid systems

- ●How to cope with the variety of these Grid systems?
- ●How to develop new Grid applications?
- ●How to execute Grid applications?
- ●How to observe the application execution in the Grid?
- ●How to tackle performance issues?
- ● How to port legacy applications
	- ●to Grid systems
	- ●between Grid systems?
- ● How to execute Grid applications over several Grids in a transparent way?

### Main interactions 3.

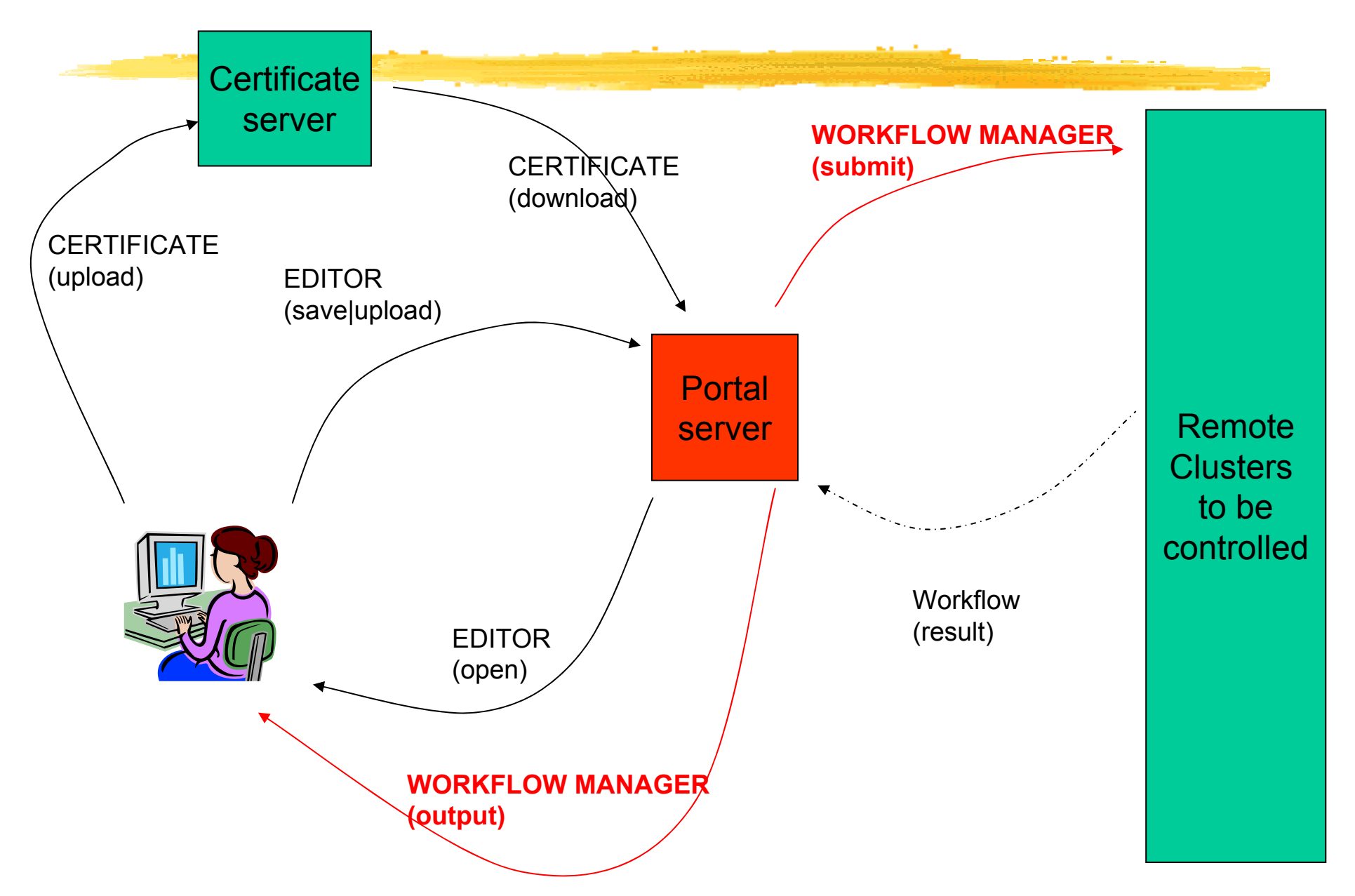

#### Workflow Execution

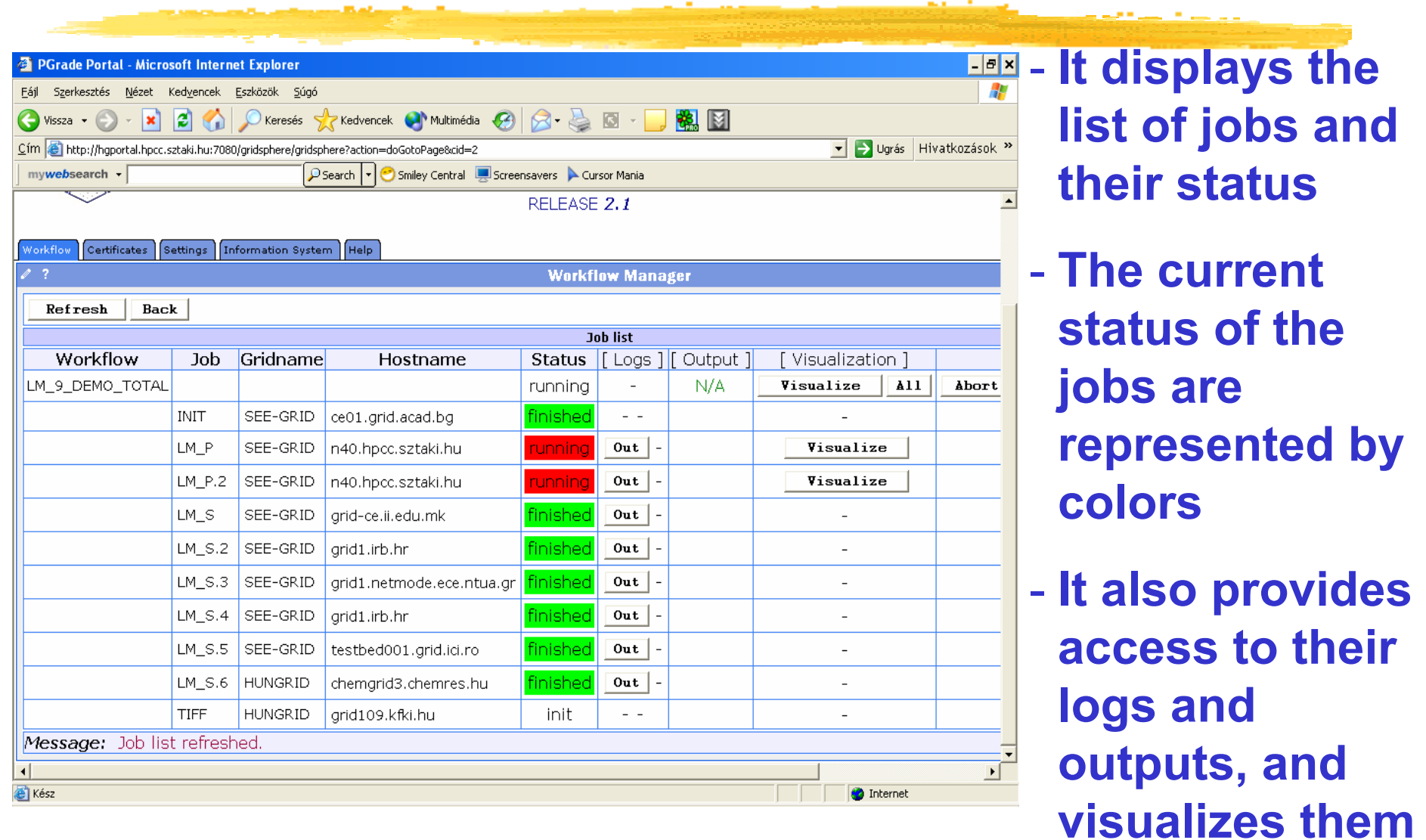

**White/Red/Green color means the job is initialised/running/finished**

### Downloading the results

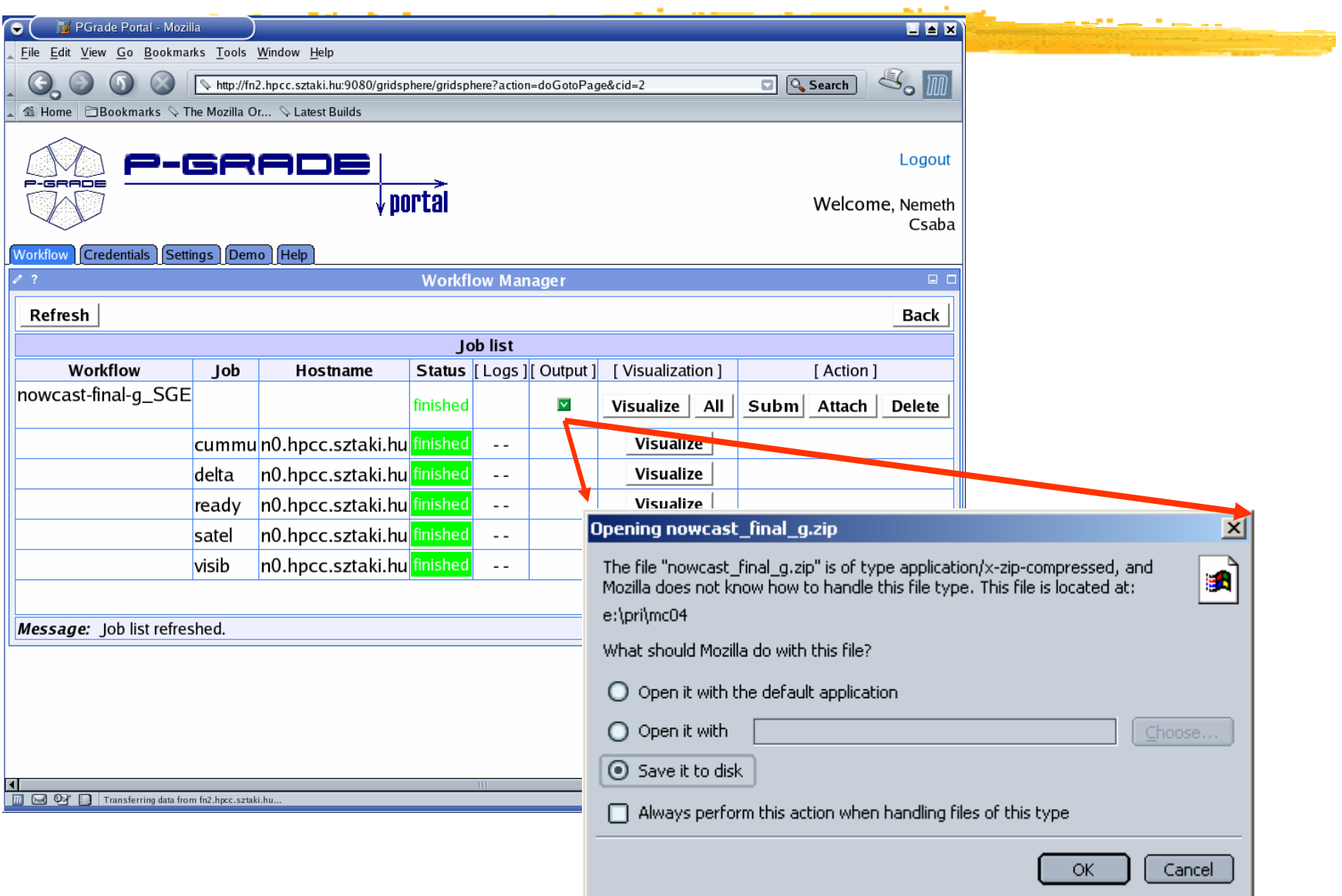

### User concerns of Grid systems

- ●How to cope with the variety of these Grid systems?
- ●How to develop new Grid applications?
- How to execute Grid applications?
	- How to observe the application execution in the Grid?
	- How to tackle performance issues?
- ● How to port legacy applications
	- ●to Grid systems

●

●

- ●between Grid systems?
- ● How to execute Grid applications over several Grids in a transparent way?

#### On-Line Monitoring

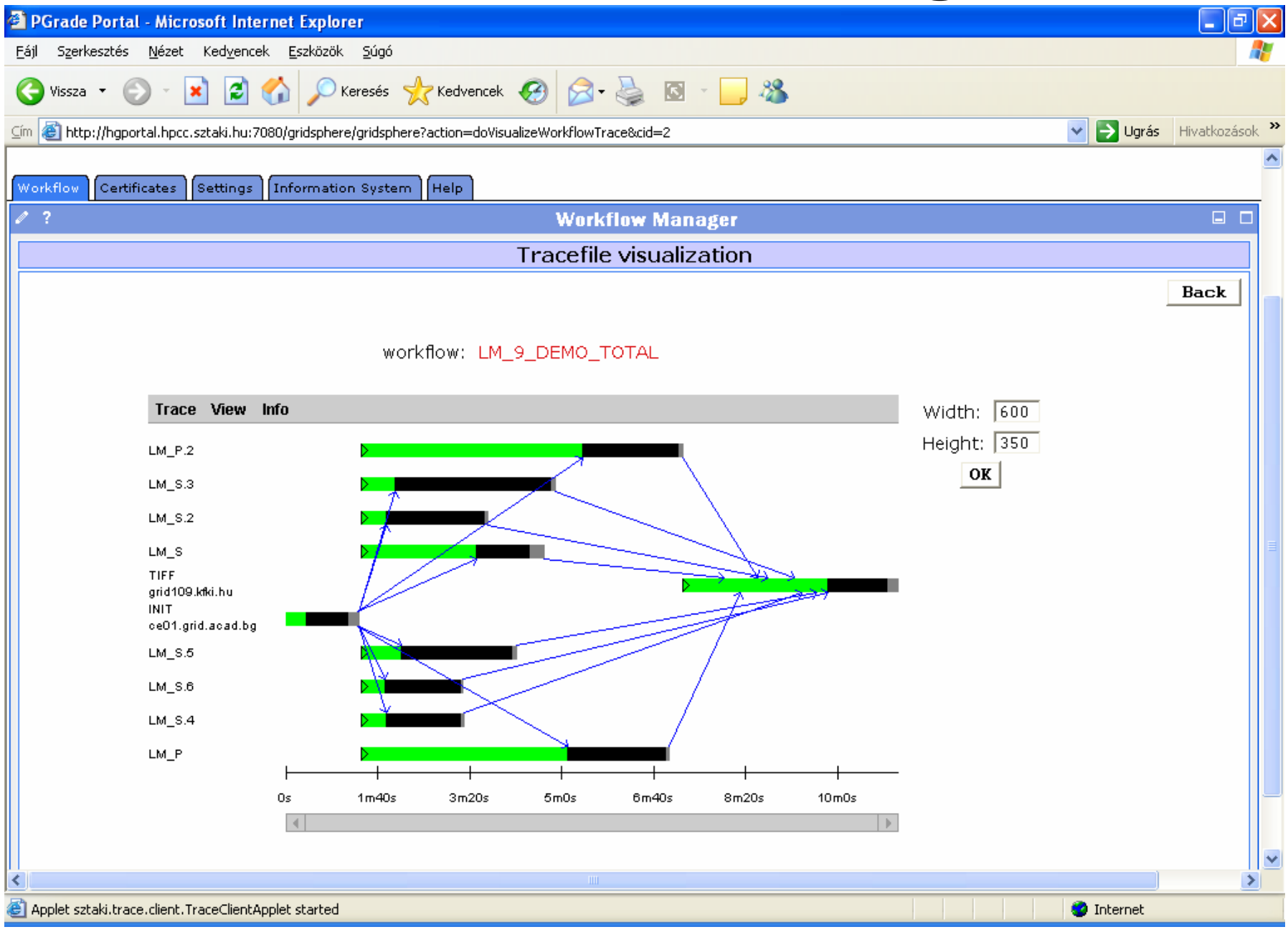

### Job execution visualization

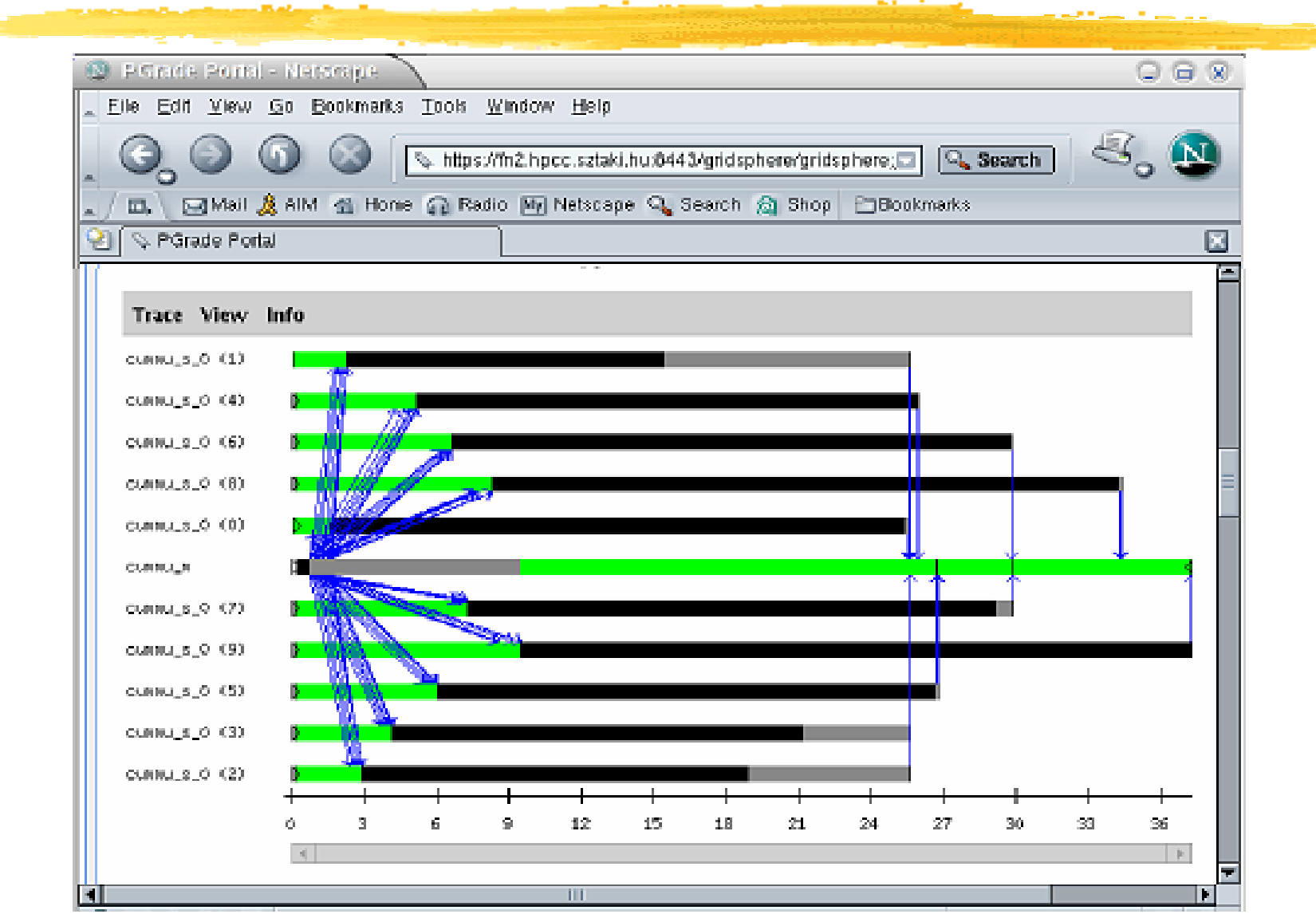

### User concerns of Grid systems

- ●How to cope with the variety of these Grid systems?
- ●How to develop new Grid applications?
- How to execute Grid applications?
- ●How to observe the application execution in the Grid?
- ●How to tackle performance issues?
- ● How to port legacy applications
	- ●to Grid systems
	- ●between Grid systems?
- ● How to execute Grid applications over several Grids in a transparent way?

#### Multi-Grid portal

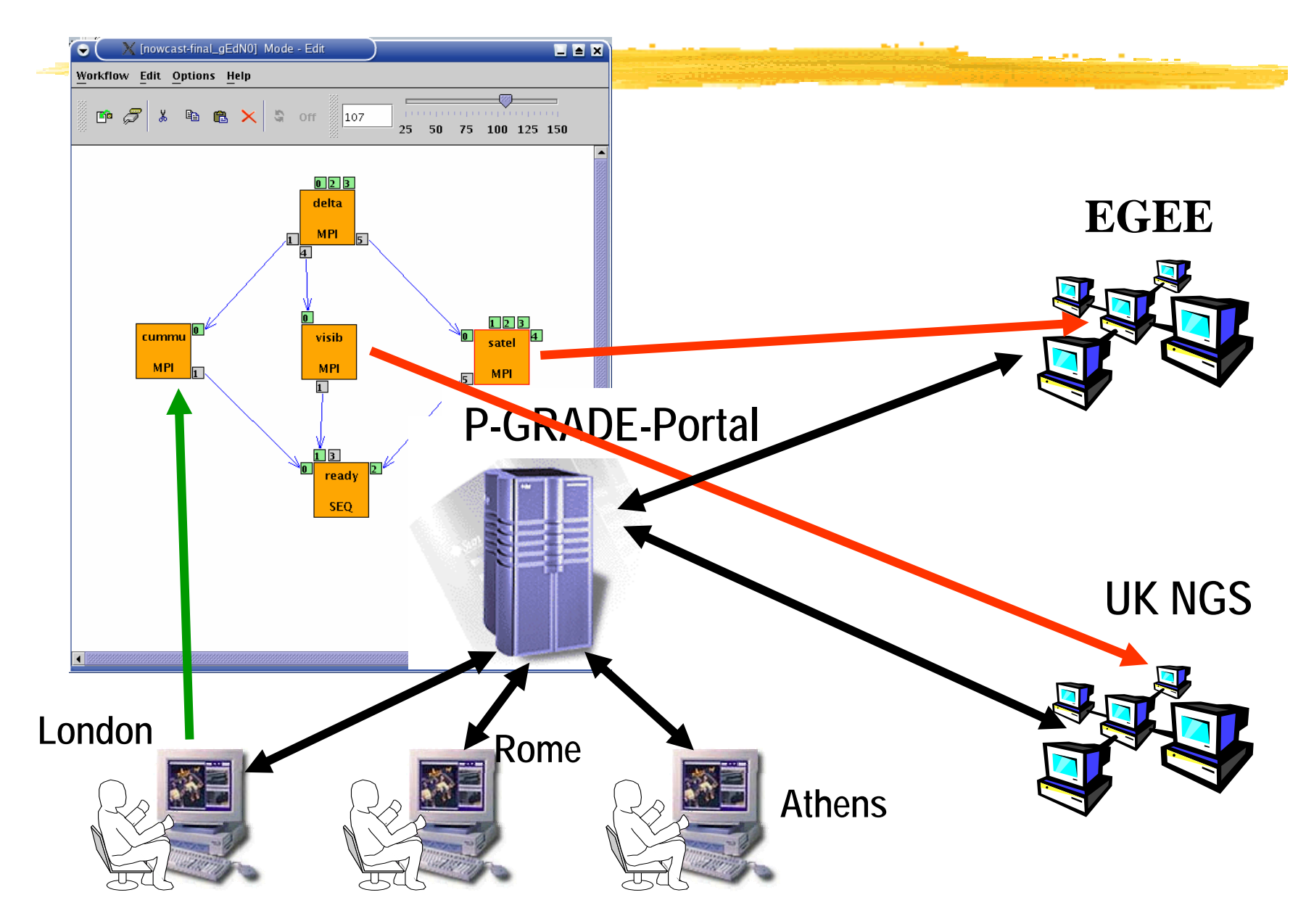

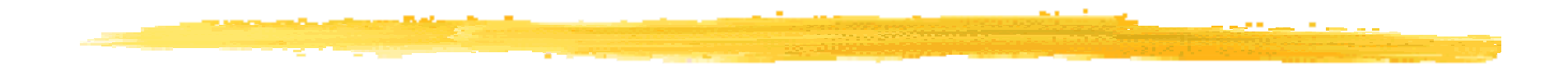

#### Levegőminőségi (LM) alkalmazás

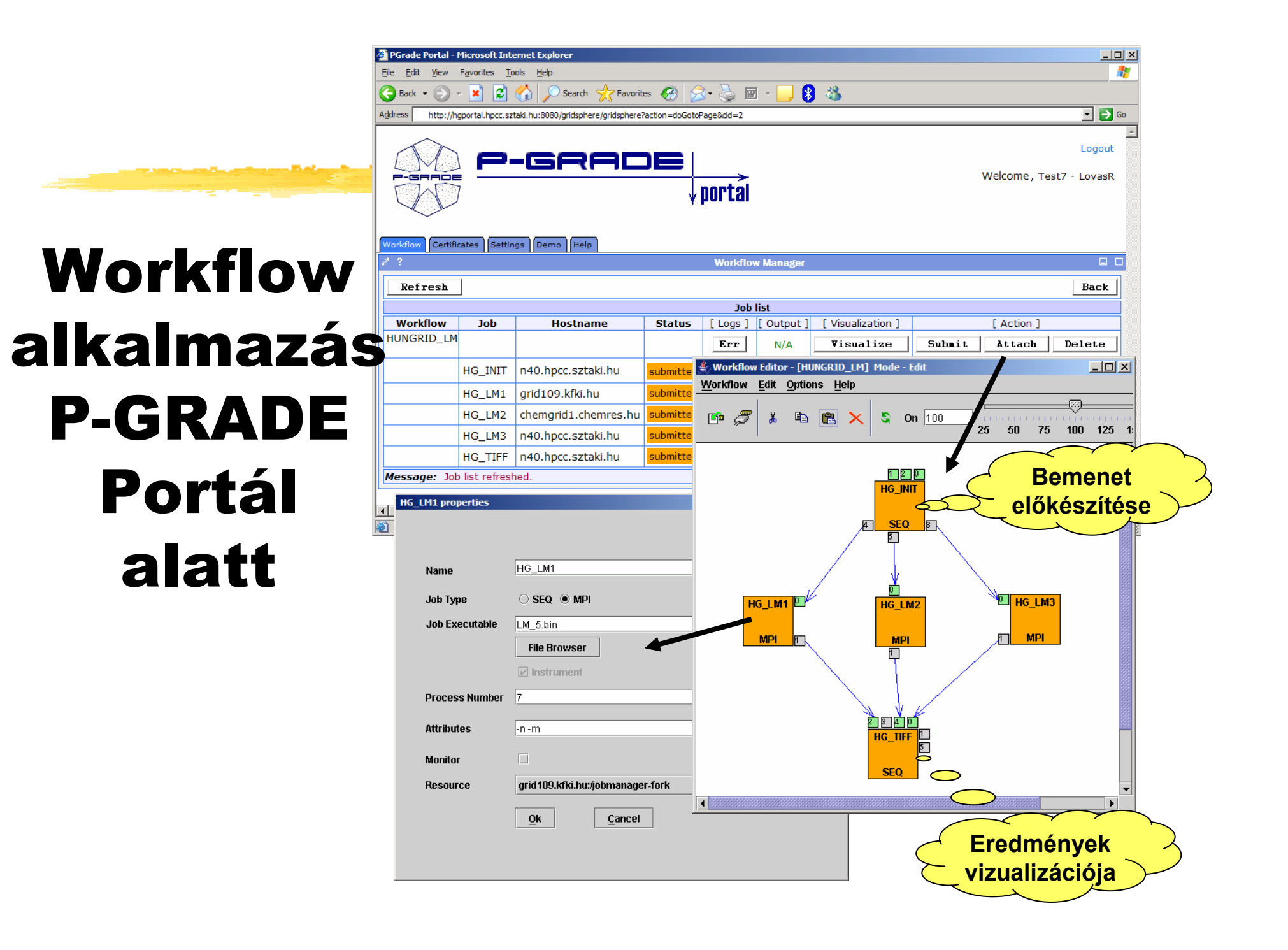

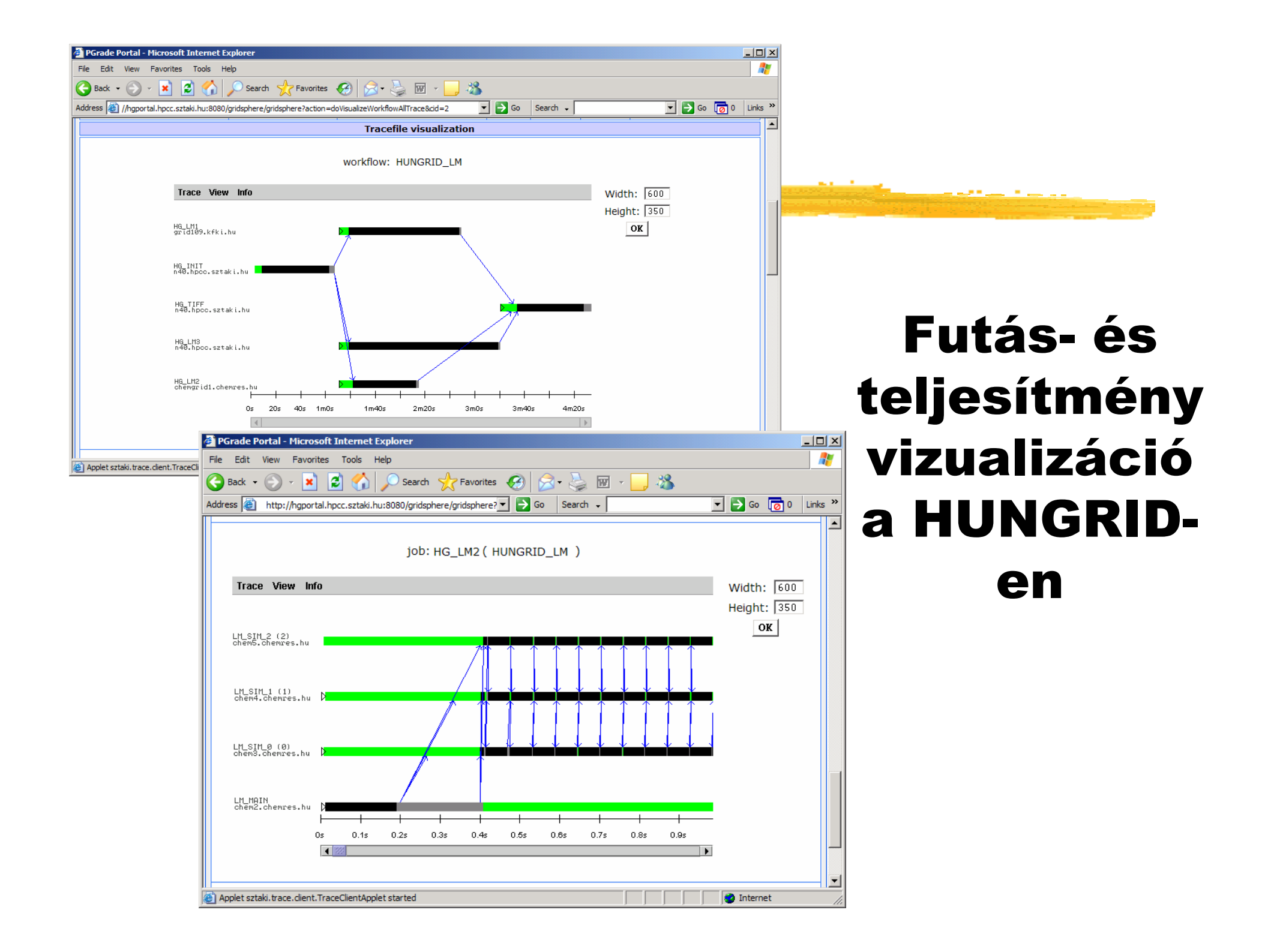

### Results: Air pollution forecast

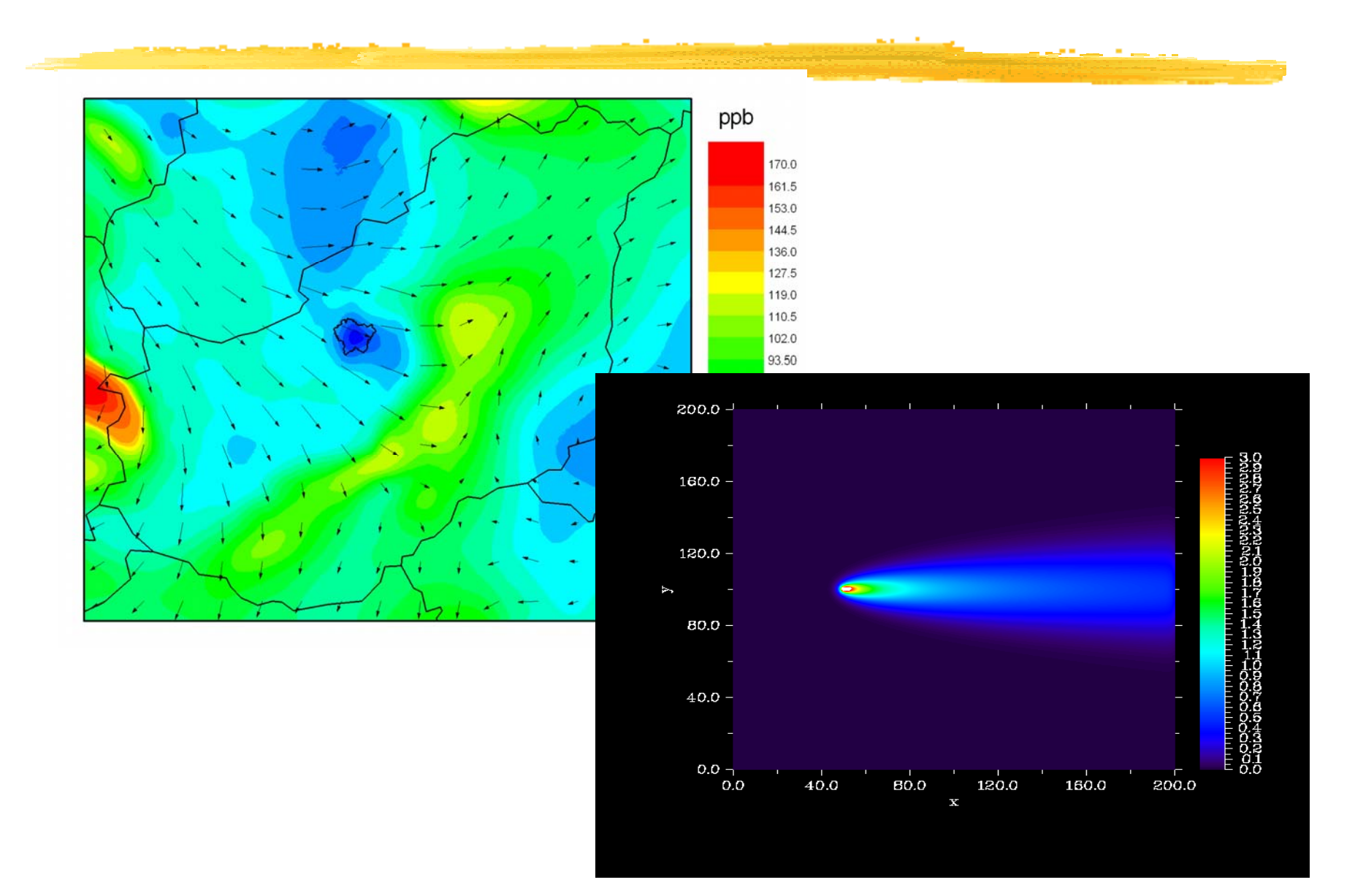

### Relationship between P-GRADE and P-GRADE Portal

 The workflow editor of the portal is compatible with the P-GRADE workflow editor

- $\bullet$  MPI programs and workflows developed in P-GRADE can be executed in various Grids by the P-GRADE portal
- They can be
	- –Submitted to the Grid by the portal
	- –Workflows can be modified by the workflow editor of the portal
- P-GRADE is the **development environment** and the portal is the Grid **execution environment**

#### P-GRADE  $\rightarrow$  EGEE

#### Application  $\rightarrow$  MPI Job of a workflow & P-GRADE portal

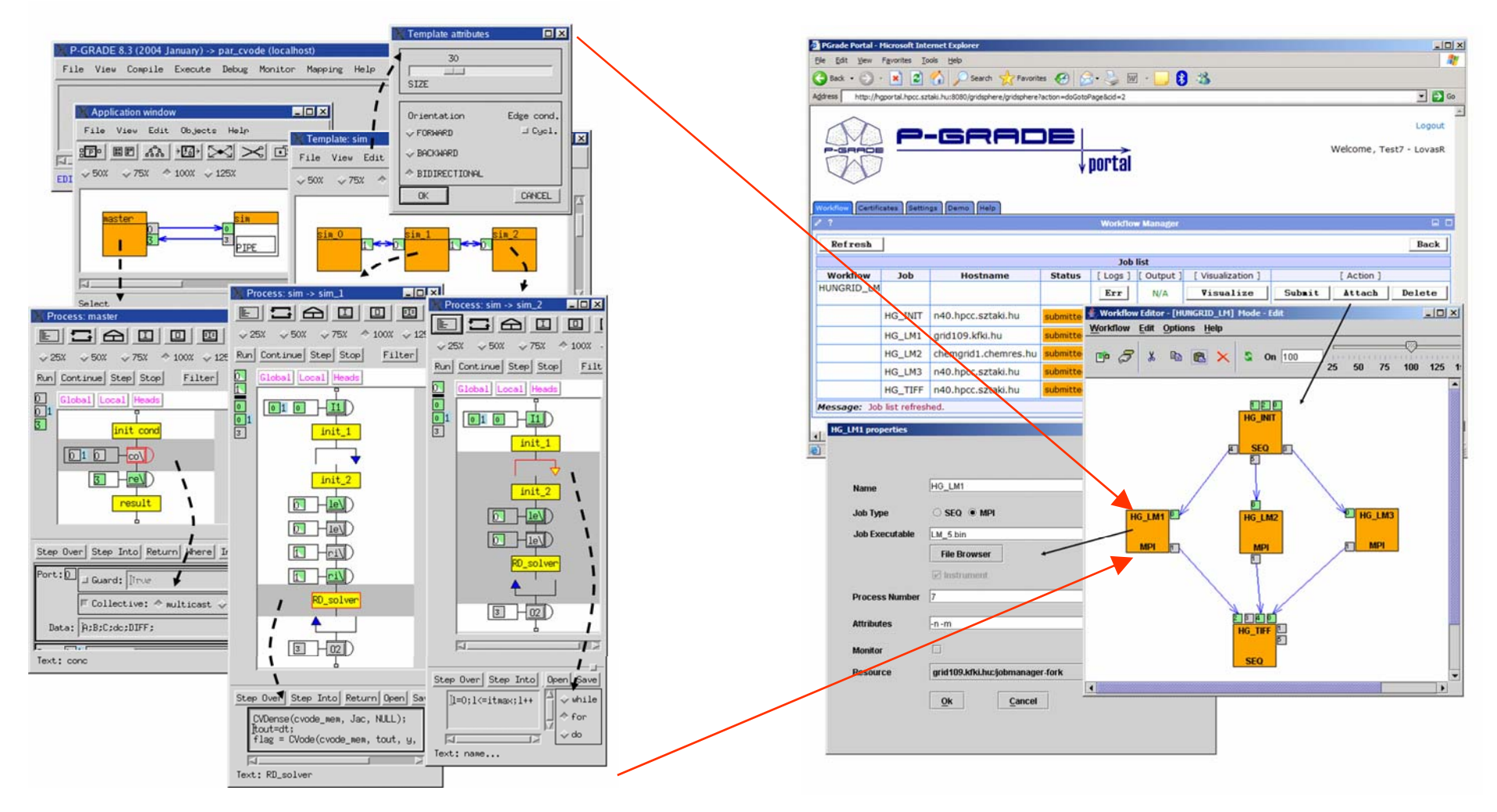

#### P-GRADE  $\rightarrow$  EGEE

a da segunda de la construcción

#### P-GRADE workflow  $\rightarrow$  "Export" function  $\rightarrow$  P-GRADE portal

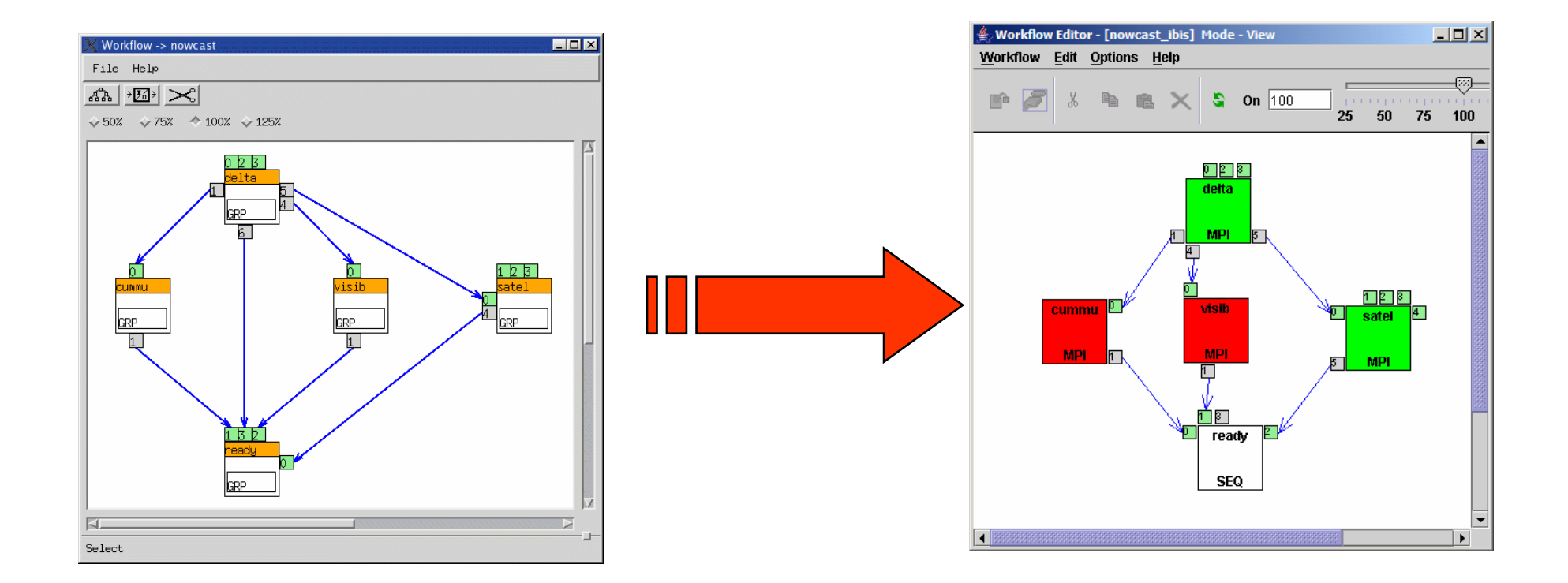

### Final conclusions

- **P-GRADE and P-GRADE portal** provide a user-friendly, high-level Grid programming and execution environment
- ● **Portal technology like the P-GRADE portal helps the end-users in many ways:**
	- Easy-to-use workflow concept for solving complex problems
	- Execution visualization support to observe Grid execution
	- Switching between Grid technologies will be transparent to the end-user
	- Interoperability between different Grid systems can be solved
	- Simultaneous use of different Grid systems can be solved

#### **Learn once, use everywhere Develop once, run everywhere**

●More information at:

#### **www.lpds.sztaki.hu/pgrade/ www.lpds.sztaki.hu/pgportal/**